# МИНИСТЕРСТВО НАУКИ И ВЫСШЕГО ОБРАЗОВАНИЯ РОССИЙСКОЙ ФЕДЕРАЦИИ<br>Федеральное государственное автономное образовательное учреждение высшего образования<br>«НАЦИОНАЛЬНЫЙ ИССЛЕДОВАТЕЛЬСКИЙ ТОМСКИЙ ПОЛИТЕХНИЧЕСКИЙ УНИВЕРСИТЕТ»

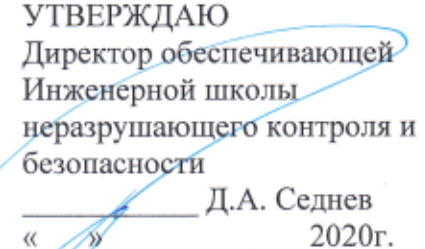

# РАБОЧАЯ ПРОГРАММА ДИСЦИПЛИНЫ **ПРИЕМ 2019 г.** ФОРМА ОБУЧЕНИЯ заочная

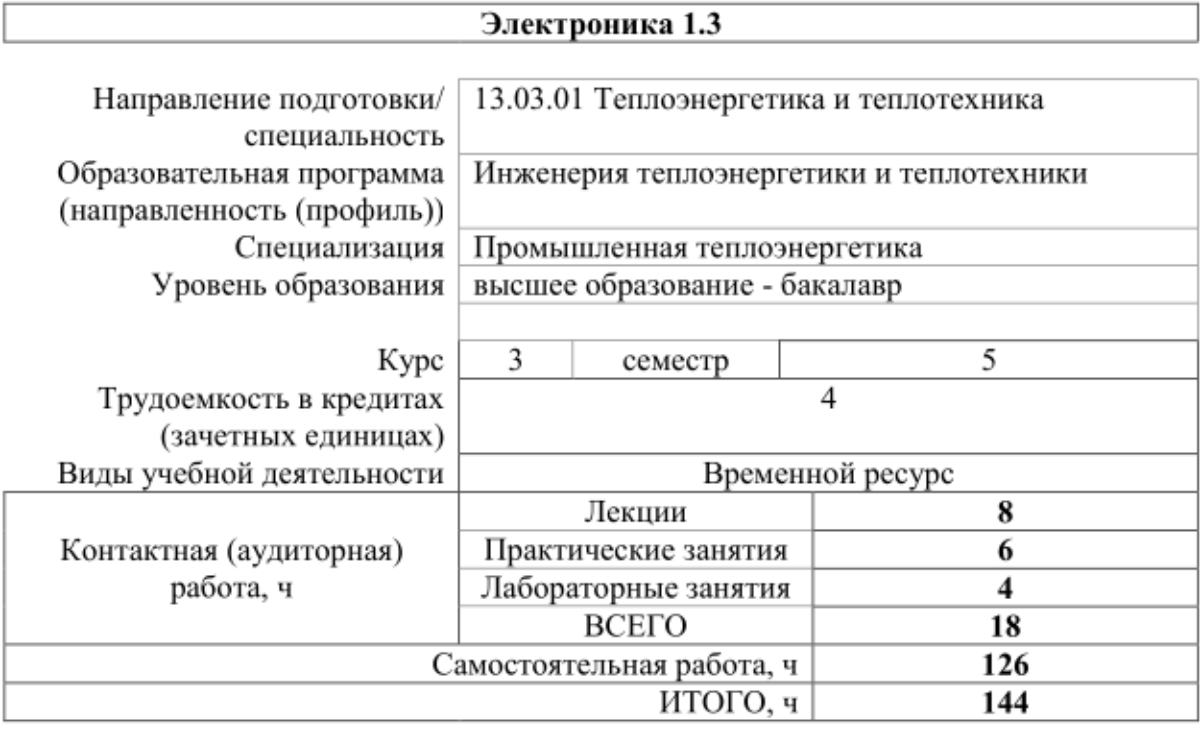

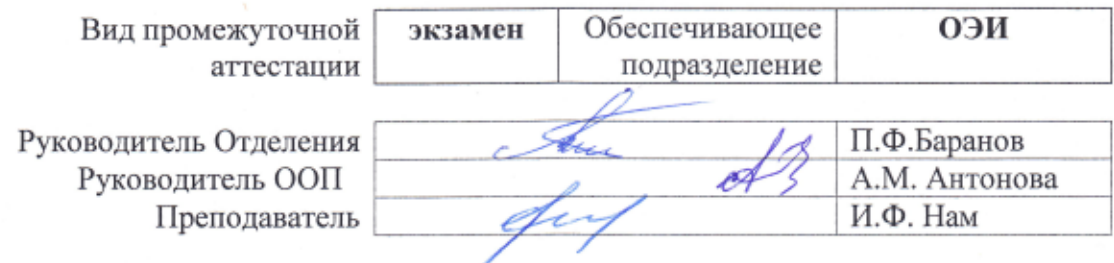

#### 1. Цели освоения дисциплины

Целями освоения дисциплины является формирование у обучающихся определенного (п. 5.4 Общей характеристики ООП) состава компетенций для подготовки к  $\overline{O}$ профессиональной деятельности.

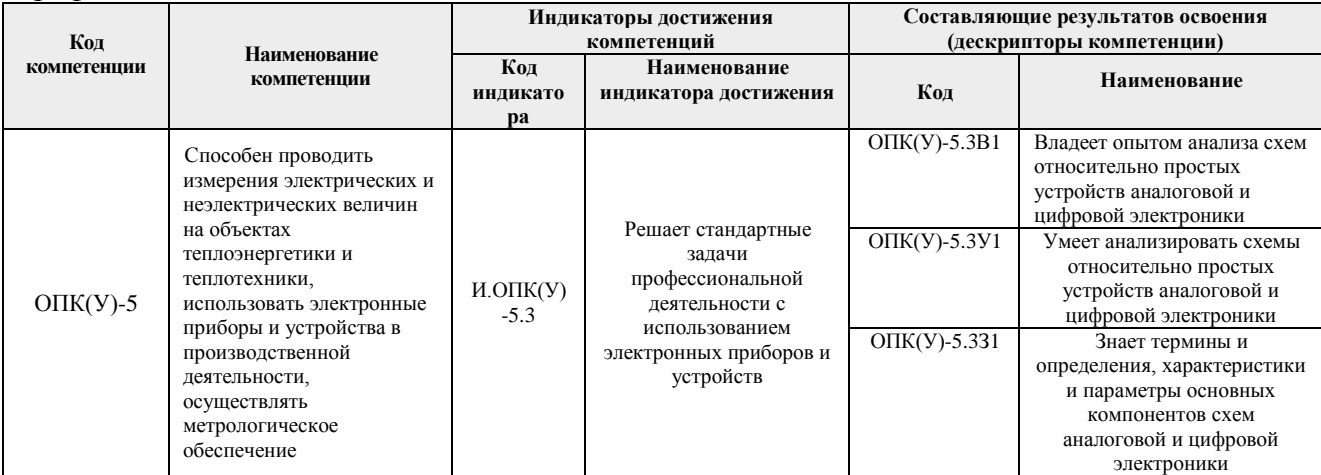

#### 2. Место дисциплины (модуля) в структуре ООП

Дисциплина относится к базовой части Блока 1 учебного плана образовательной программы.

## 3. Планируемые результаты обучения по дисциплине<sup>1</sup>

После успешного освоения дисциплины будут сформированы результаты обучения:

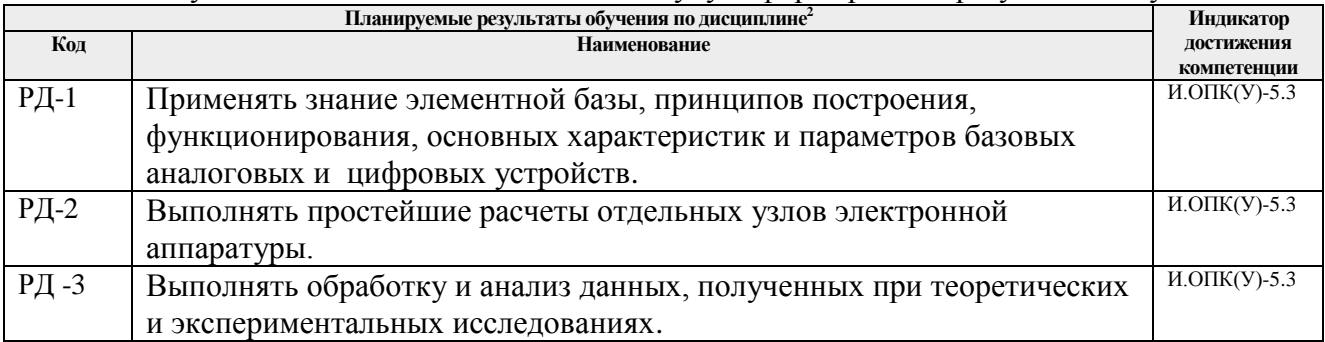

Оценочные мероприятия текущего контроля и промежуточной аттестации представлены в календарном рейтинг-плане дисциплины.

#### **4. Структура и содержание дисциплины**

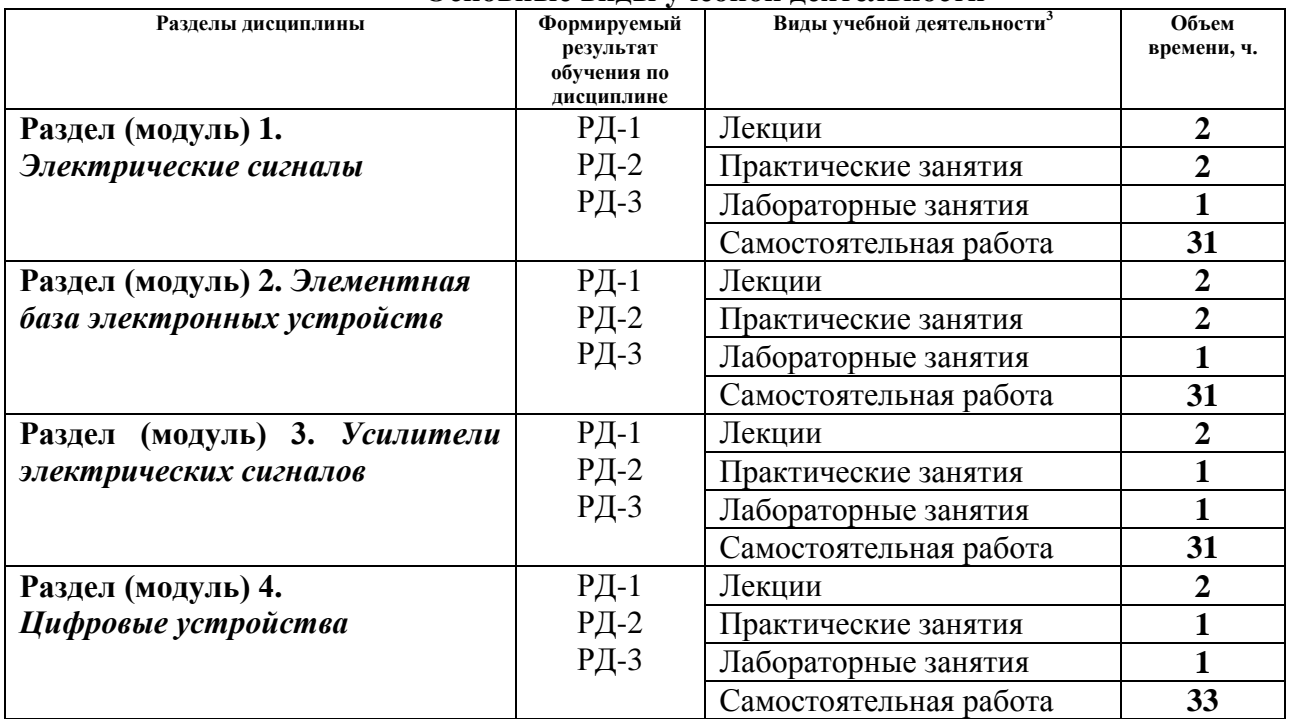

#### **Основные виды учебной деятельности**

Содержание разделов дисциплины:

#### **Раздел 1.** *Электрические сигналы*

*Основные виды, формы, параметры и математическое описание электрических сигналов, широко использующихся в электронике.*

#### **Темы лекций:**

1. *Основные виды, формы, параметры и математическое описание электрических сигналов.*

#### **Темы практических занятий:**

1. *Расчет средних и действующих значений электрических сигналов.*

#### **Темы лабораторных занятий:**

1. *Осциллографирование электрических сигналов.*

#### **Раздел 2.** *Элементная база электронных устройств*

*принципы функционирования, основные виды, параметры, физические и математические модели, схемы замещения, условные обозначения пассивных и полупроводниковых компонентов электронных схем и особенности их практического применения.*

#### **Темы лекций:**

- 1. *Полупроводники. PN-переход. Вольт-амперная характеристика диода. Диоды специального назначения*
- 2. *Биполярные транзисторы*
- 3. *Полевые транзисторы*
- *4. Тиристоры*

1

#### **Темы практических занятий:**

- *1. Диоды в схемах выпрямителей*
- *2. Биполярные транзисторы*

#### **Темы лабораторных занятий:**

- 1. *Исследование полупроводниковых диодов.*
- 2. *Исследование характеристик и параметров биполярных транзисторов.*
- 3. *Исследование характеристик и параметров тиристоров*

#### **Раздел 3.** *Усилители электрических сигналов*

*Особенности построения и функционирования усилительных каскадов на дискретных элементах, схем на операционных усилителях, влияние обратной связи на свойства и параметры усилителей.*

## **Темы лекций:**

- 1. *Усилители электрических сигналов.*
- 2. *Усилительные каскады на дискретных элементах.*
- 3. *Функциональные преобразователи на основе операционных усилителей (ОУ).*

#### **Темы практических занятий:**

- 1. *Методика расчета усилительного каскада на биполярном транзисторе.*
- 2. *Функциональные преобразователи на основе ОУ.*

#### **Темы лабораторных занятий:**

- 1. *Исследование усилительного каскада на биполярном транзисторе.*
- 2. *Исследование функциональных преобразователей на основе ОУ.*

## **Раздел 4.** *Цифровые устройства*

*Логические функции и базовые логические элементы, минимизация и синтез комбинационных устройств, комбинационные устройства, последовательностные устройств.*

#### **Темы лекций:**

- 1. *Логические функции и базовые логические элементы.*
- 2. *Комбинационные устройства.*
- 3. *Последовательностные устройства.*
- *4. Устройства сопряжения цифровых и аналоговых устройств.*

## **Темы практических занятий:**

1. *Логические функции и базовые логические элементы. Минимизация и синтез комбинационных устройств.*

## **Темы лабораторных занятий:**

- 1. *Исследование логических элементов и простейших комбинационных устройств на их основе.*
- 2. *Исследование дешифратора, демультиплексора и преобразователя кодов.*
- 3. *Исследование RS-, D- и T-триггеров.*
- 4. *Исследование электронных счетчиков.*

## **5. Организация самостоятельной работы студентов**

Самостоятельная работа студентов при изучении дисциплины (модуля) предусмотрена в следующих видах и формах:

- Работа с лекционным материалом;
- Работа в электронном курсе (изучение теоретического материала, выполнение индивидуальных заданий и контролирующих мероприятий и др.);
- Изучение тем, вынесенных на самостоятельную проработку;
- Выполнение домашних заданий, расчетно-графических работ;
- Подготовка к лабораторным работам, к практическим занятиям;
- Подготовка к оценивающим мероприятиям;

## **6. Учебно-методическое и информационное обеспечение дисциплины**

## **6.1. Учебно-методическое обеспечение Основная литература**

- 1. Забродин Ю.С. Промышленная электроника : учебник для вузов / Ю. С. Забродин. 2-е изд., стер.. — Москва: Альянс, 2014. — 496 с.: ил.. — Библиогр.: с. 486-488. — Предметный указатель: с. 489-494.. — ISBN 987-5-903-034-34-5..
- 2. Фомичев Ю.М. Электроника. Элементная база, аналоговые и цифровые функциональные устройства : учебное пособие [Электронный ресурс] / Ю. М. Фомичев, В. М. Сергеев; Национальный исследовательский Томский политехнический университет (ТПУ). — 1 компьютерный файл (pdf; 3.24 MB). — Томск: Изд-во ТПУ, 2011. — Заглавие с титульного экрана. — Доступ из корпоративной сети ТПУ. — Системные требования: Adobe Reader. Схема доступа: [http://www.lib.tpu.ru/fulltext2/m/2012/m59.pdf.](http://www.lib.tpu.ru/fulltext2/m/2012/m59.pdf)
- 3.Джонс, Мартин Хартли. Электроника практический курс : пер. с англ. / М. Х. Джонс. — 2-е изд., испр.. — Москва: Техносфера, 2013. — 512 с.: ил.. — Мир электроники. — Библиогр.: с. 498-499. — Предметный указатель: с. 500-510.. — ISBN 978-5- 94836-341-7.

## **Дополнительная литература**

- 1. Гусев В.Г., Гусев Ю.М. Электроника и микропроцессорная техника: Учеб. для вузов. – М.: КНОРУС, 2013. – 800 с.: ил.
- 2. Лачин В.И., Савёлов Н.С. Электроника: Учебное пособие. Изд. 6-е. Ростов н/Д: Феникс, 2007. – 703 с.
- 3. Жеребцов И.П. Основы электроники. Л.: Энергоатомиздат. Ленигр. отд-ние, 1990. – 352 с.
- 4. Расчет электронных схем. Примеры и задачи: учебное пособие/ Г. И. Изъюрова, Г. В. Королев, В.А. Терехов, М. А. Ожогин. – М.: Высшая школа, 1987. – 334 с.
- 5. Кауфман М., Сидман А. Практическое руководство по расчетам схем в электронике. Справочник. Том 1. – М.: Энергоатомиздат, 1991. – 368 с.

# **6.2. Информационное и программное обеспечение**

Internet-ресурсы (в т.ч. в среде LMS MOODLE и др. образовательные и библиотечные ресурсы):

- 1. Электронный курс «Электроника 1.2 СО Кожемяк О.А.»: <http://stud.lms.tpu.ru/course/view.php?id=2084>
- 2. Персональный сайт преподавателя Кожемяк О.А.: http://portal.tpu.ru:7777/SHARED/k/KOZHEMYAK
- 3. http://ibooks.ru электронно-библиотечная система
- 4. http://www.nelbook.ru электронная библиотека издательского дома Московского энергетического института
- 5. https://tpu.bibliotech.ru электронно-библиотечная система
- 6. http://znanium.com электронно-библиотечная система
- 7. http://radio-hobby.org/modules/instruction/page.php?id=795 условные графические обозначения в электрических схемах
- 8. http://hightolow.ru устройство и принцип работы электронных компонентов

Лицензионное программное обеспечение (в соответствии с **Перечнем лицензионного программного обеспечения ТПУ)**:

1. Multisim 14.0

(https://appserver01.main.tpu.ru/RDWeb/Pages/ru-RU/Default.aspx/%D0%AD%D0% BB%D0%B5%D0%BA%D1%82%D1%80%D0%BE%D0%BD%D0%B8%D0%BA%D0 %B0)

#### **7. Особые требования к материально-техническому обеспечению дисциплины**

В учебном процессе используется следующее лабораторное оборудование для практических и лабораторных занятий:

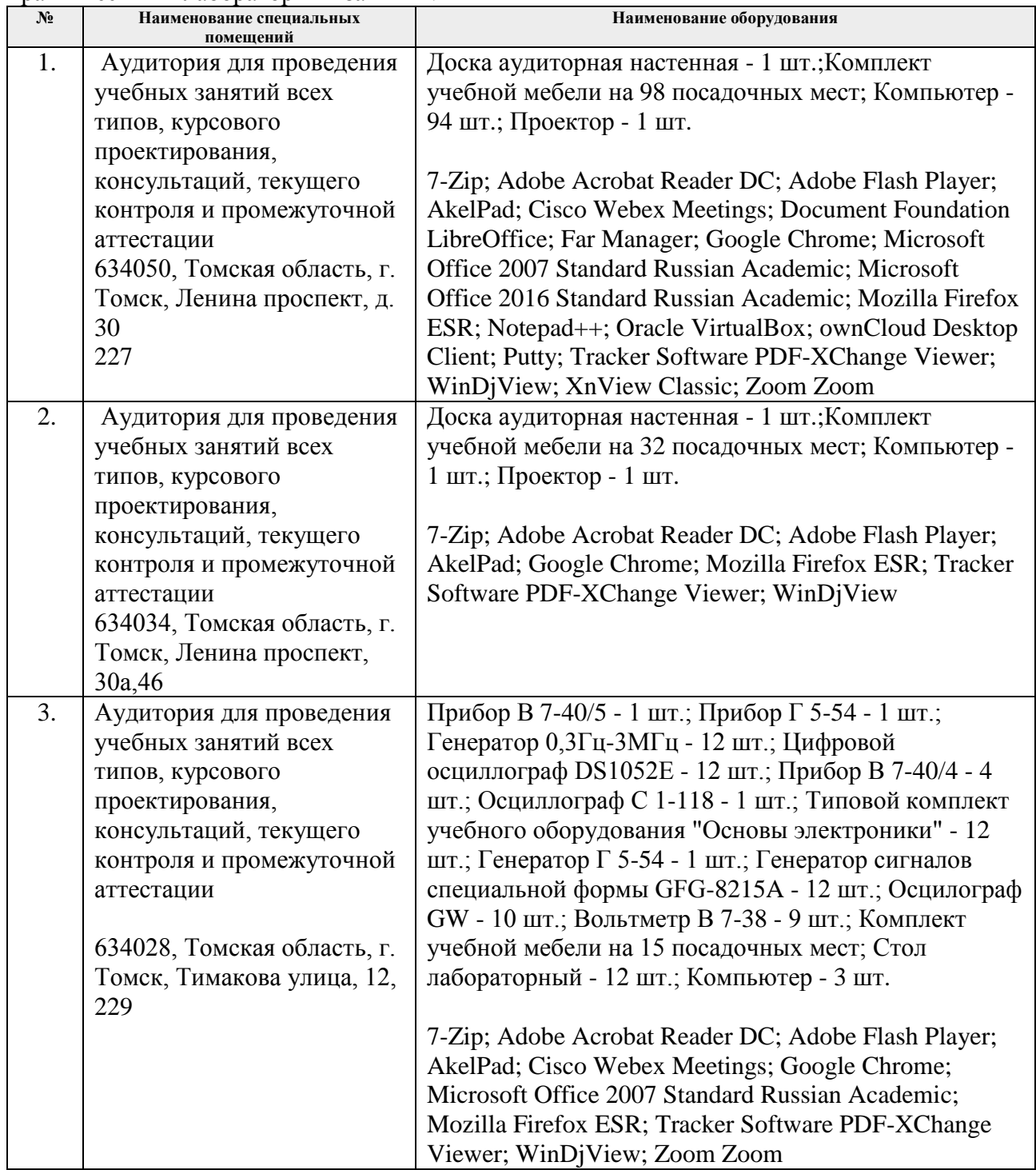

Рабочая программа составлена на основе Общей характеристики образовательной программы по направлению 13.03.01 Теплоэнергетика и теплотехника специализации «Промышленная теплоэнергетика» (приема 2019 г., заочная форма обучения).

Разработчик(и):

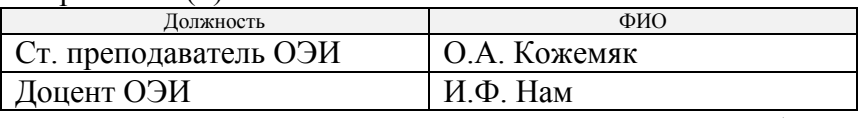

Программа одобрена на заседании НОЦ И.Н. Бутакова (протокол № 29 от 30.05.2019 г.).

Заведующий кафедрой - руководитель НОЦ И.Н. Бутакова на правах кафедры д.т.н., профессор

 $A\frac{2}{100}$  TO  $\frac{1}{100}$  TO  $\frac{1}{100}$ 

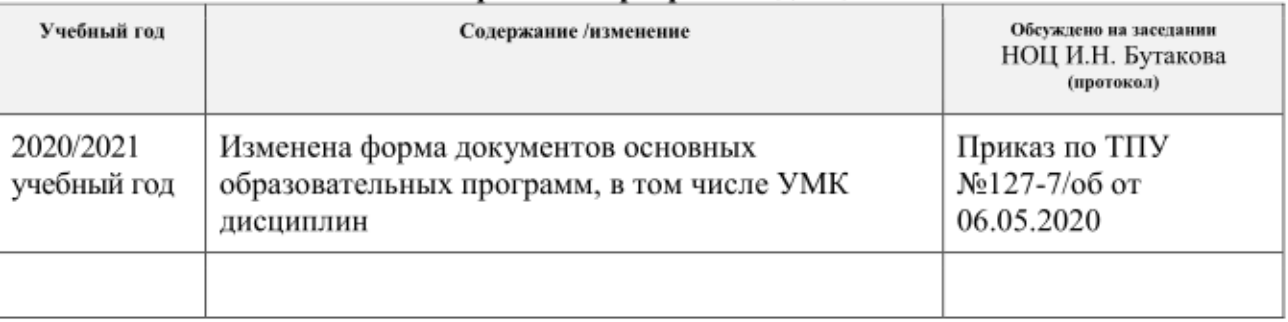

## Лист изменений рабочей программы дисциплины: